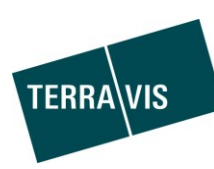

# **Terravis**

**Registre foncier test automatisé – notariat indépendant & notariat de fonction**

**Notaire test automatisé pour les cantons avec notariat indépendant**

Version: 1.11<br>Date: 26.02 Date: 26.02.2019 Auteurs: Claude Eisenhut

Classification: Externe

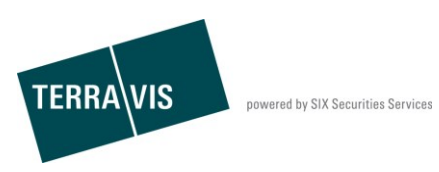

# **Table des matières:**

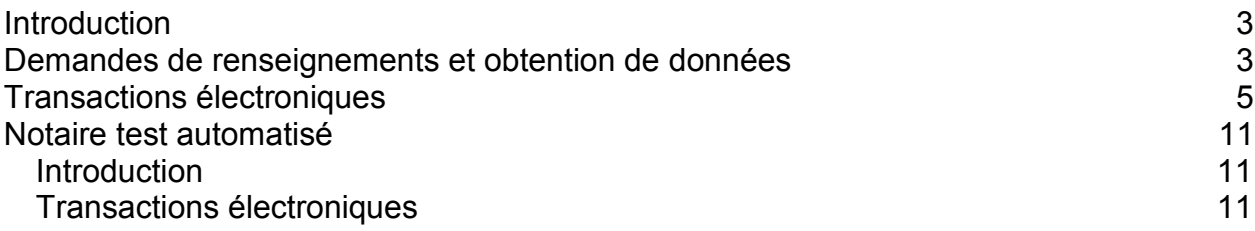

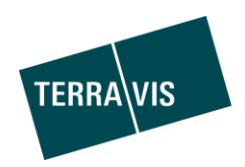

# <span id="page-2-0"></span>**Introduction**

Le présent document décrit le registre foncier test et le notaire test automatisés ainsi que leur application.

Le registre test automatisé vise à permettre de tester les transactions électroniques Terravis dans un environnement aussi réaliste que possible, sans nécessité d'intervention pour le notaire ou le registre foncier. Ainsi, les opérations peuvent être envoyées au registre test et inscrites ou rejetées en fonction du préfixe attribué (cf. explications détaillées ci-après).

Le notaire test obéit à un fonctionnement similaire. Les opérations sont envoyées à celui-ci, puis transmises automatiquement au registre foncier (test).

# <span id="page-2-1"></span>**Demandes de renseignements et obtention de données**

Les immeubles ci-dessous sont disponibles dans l'environnement de test Terravis pour les demandes de renseignements et l'obtention de données.

Ces immeubles ne peuvent être modifiés, et il ne faut donc pas les utiliser dans le cadre de transactions. Si le cas se produit, de telles transactions seront systématiquement rejetées.

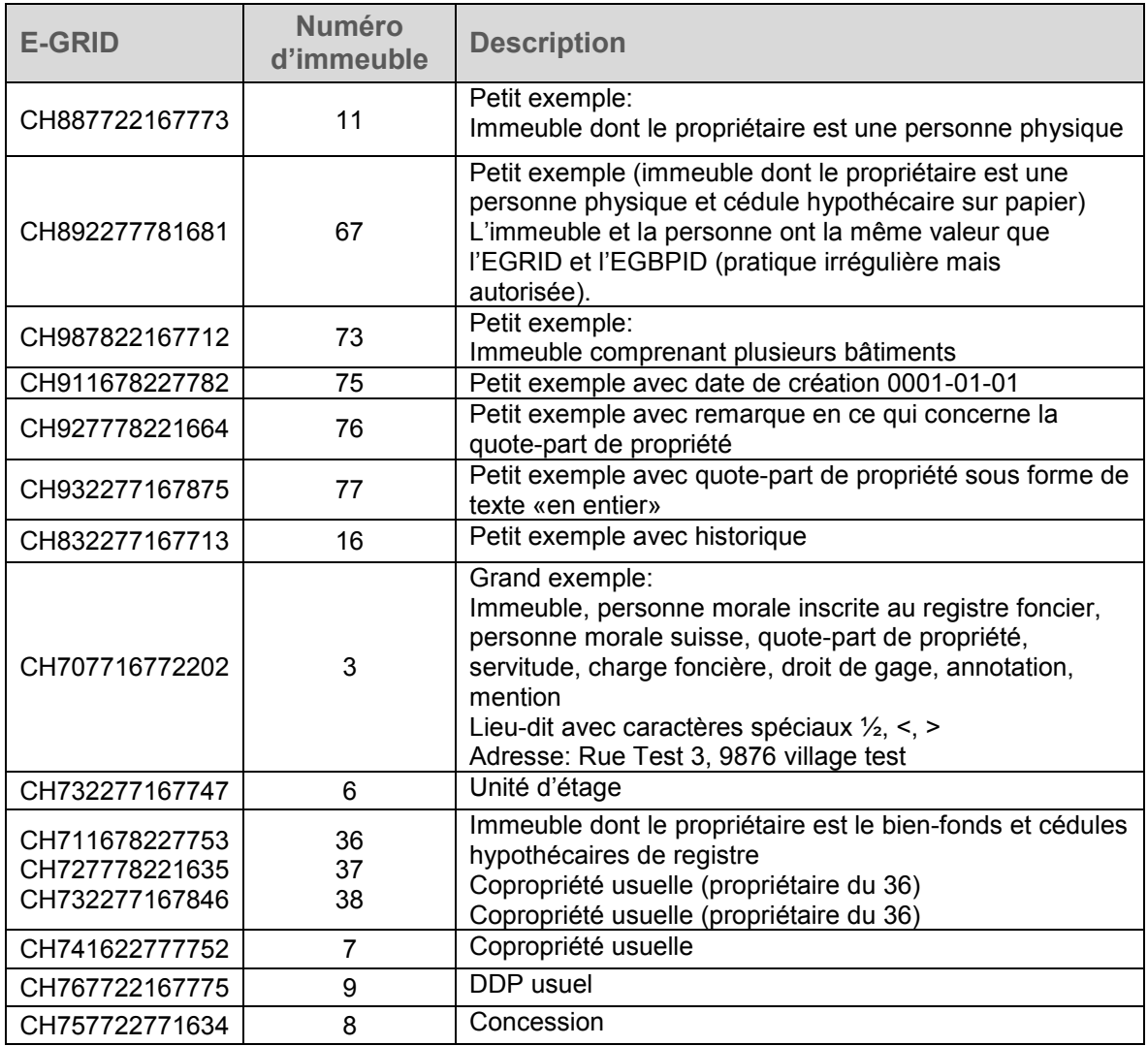

#### **Commune: Village test 1 / OFS 9901**

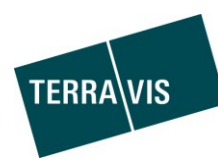

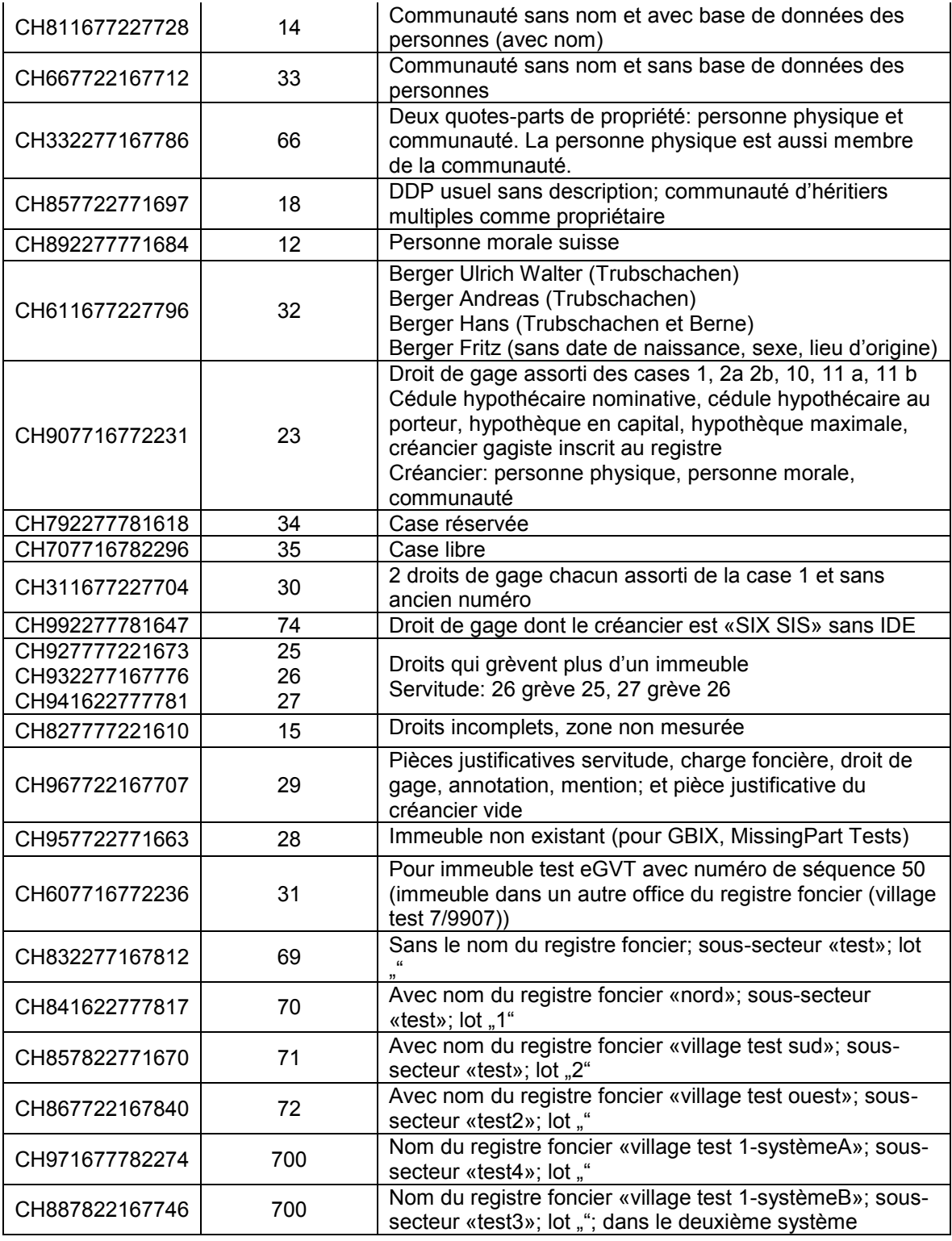

Ces immeubles se trouvent uniquement dans le **village test 1 / OFS 9901** et ne doivent pas être utilisés lors de transactions eGVT.

#### **Commune: Village test 3 / OFS 9903**

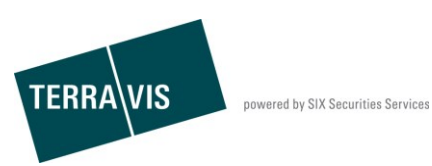

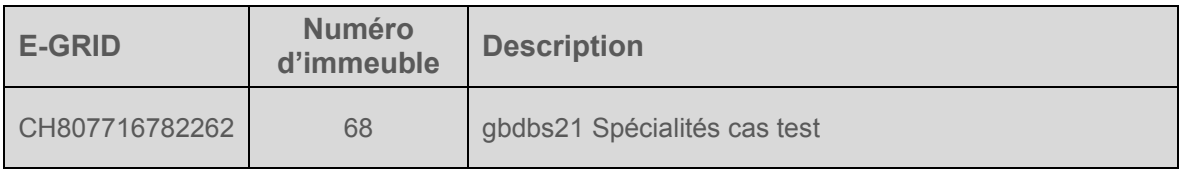

Cet immeuble se trouve uniquement dans le **village test 3 / OFS 9903** et ne doit pas être utilisé dans le cadre de transactions eGVT.

# <span id="page-4-0"></span>**Transactions électroniques**

Chaque participant test dispose d'une plage de numéros bien définie (p. ex. 10010000 à 10019999).

Un participant test a le droit d'initier des opérations au sein de sa plage de numéros. Il n'est toutefois effectué aucun contrôle, si bien que les participants ont la possibilité de se concerter pour réaliser des tests en dehors de leur plage.

Tous les immeubles sont également disponibles pour les demandes de renseignements et l'obtention de données.

#### **IMPORTANT: pour pouvoir être utilisé dans le cadre des transactions eGVT, l'immeuble doit tout d'abord avoir fait au moins une fois l'objet d'une requête sur le portail de renseignements!**

Sont disponibles pour les transactions les communes suivantes:

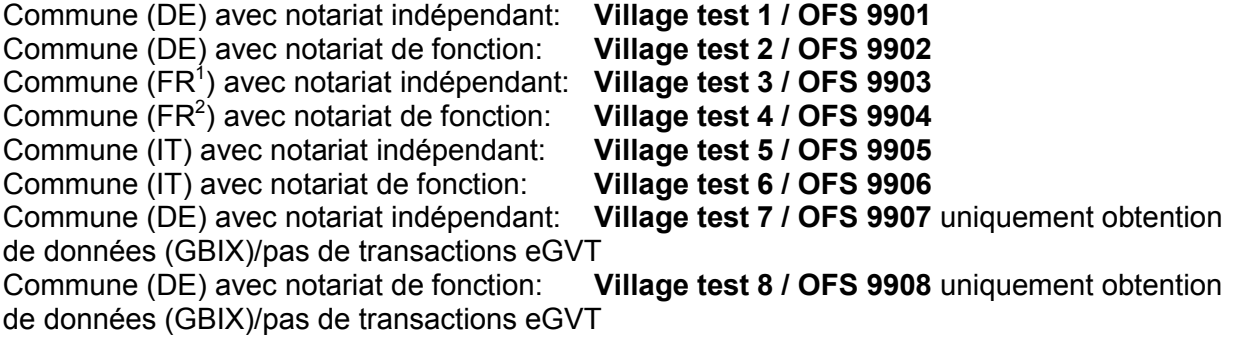

Les communes suivantes sont également définies dans les données de base pour les tests hors ligne dans le contexte Nominee: Commune (DE) avec notariat indépendant: **Village test 9 / OFS 9909** pas d'obtention de

données (GBIX)/transactions eGVT Commune (DE) avec notariat de fonction: **Village test 10 / OFS 9910** pas d'obtention de données (GBIX)/transactions eGVT

La plage de numéros du participant test est définie au cas par cas par Terravis (se rapporte au BPID). Par exemple:

*UBS: 12340000..12349999*

<sup>1</sup>  $<sup>1</sup>$  Registre foncier avec IPD-RF 2.1</sup>

<sup>2</sup> Registre foncier avec IPD-RF 2.1

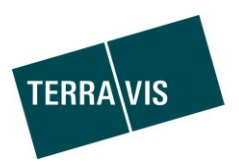

*CS: 55820000..55829999*

*Finnova: 20090000..20099999*

*Avaloq: 37260000..37269999*

Dans un premier temps, les immeubles suivants ont été créés pour chaque participant test. Tous les immeubles sont disponibles aussi bien dans le **village test 1** que dans le **village test 8.**

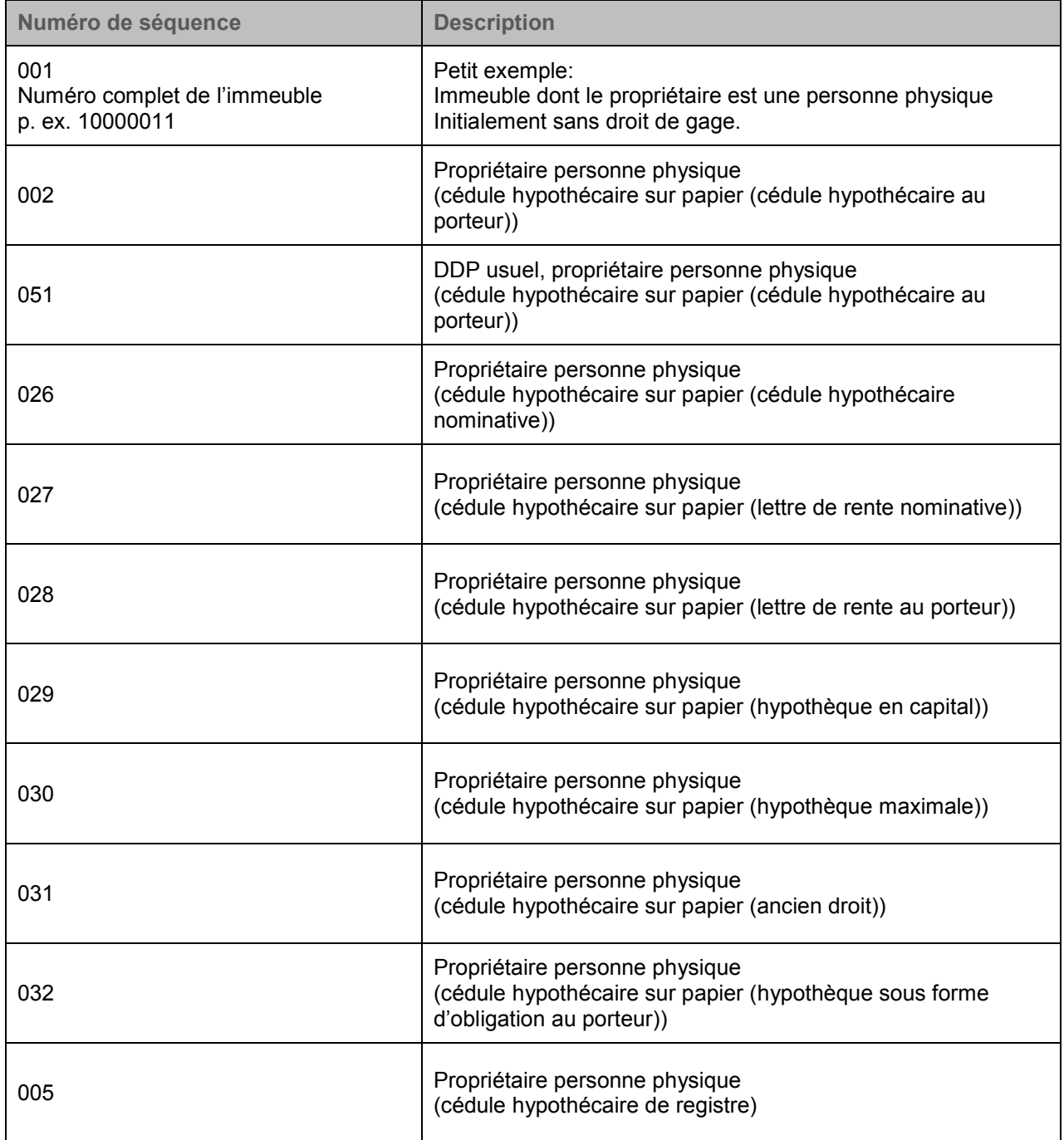

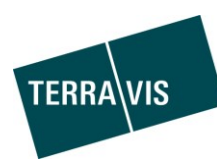

| 025         | Propriétaire personne physique (cédule hypothécaire de<br>registre); créancier SIS                                                                                                    |
|-------------|----------------------------------------------------------------------------------------------------|
| 008         | 2 propriétaires personnes physiques (cédule hypothécaire sur<br>papier (cédule hypothécaire au porteur))                                                                                           |
| 009         | 2 propriétaires personnes physiques (cédule hypothécaire de<br>registre)                                                                                                    |
| 010         | 3 propriétaires personnes physiques (cédule hypothécaire sur<br>papier (cédule hypothécaire au porteur))                                                                                           |
| 003         | Propriétaire communauté d'héritiers multiples <sup>3</sup><br>(cédule hypothécaire sur papier (cédule hypothécaire au<br>porteur))                                                                 |
| 006         | Propriétaires communauté d'héritiers multiples (cédule<br>hypothécaire de registre)                                                                                                    |
| $040 + 041$ | Deux quotes-parts de propriété; personne physique +<br>communauté d'héritiers multiples; 2 droits de gage collectifs<br>(cédule hypothécaire de registre)                                          |
| 023         | Propriétaire communauté (cédule hypothécaire sur papier<br>(cédule hypothécaire au porteur))                                                                                                    |
| 024         | Propriétaire communauté (cédule hypothécaire de registre)                                                                                                    |
| 042         | Propriétaire communauté (cédule hypothécaire de registre);<br>créancier SIS                                                                                                    |
| 035         | Deux quotes-parts de propriété: personne physique et<br>communauté. La personne physique est aussi membre de la<br>communauté (cédule hypothécaire sur papier (cédule<br>hypothécaire au porteur)) |
| 004         | Propriétaire personne morale (cédule hypothécaire sur papier<br>(cédule hypothécaire au porteur))                                                                                                  |
| 007         | Propriétaire personne morale (cédule hypothécaire de<br>registre)                                                                                                    |
| 020         | Droit de gage sans taux d'intérêt max. (cédule hypothécaire<br>au porteur)                                                                                                    |

\_\_\_\_\_\_\_\_\_\_\_\_\_\_\_\_\_\_\_\_\_\_\_\_\_\_\_\_\_\_\_\_\_\_\_<br><sup>3</sup> Les communautés d'héritiers multiples ne seront en partie pas supportées par les processus eGVT

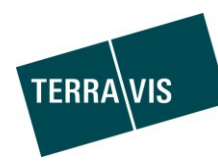

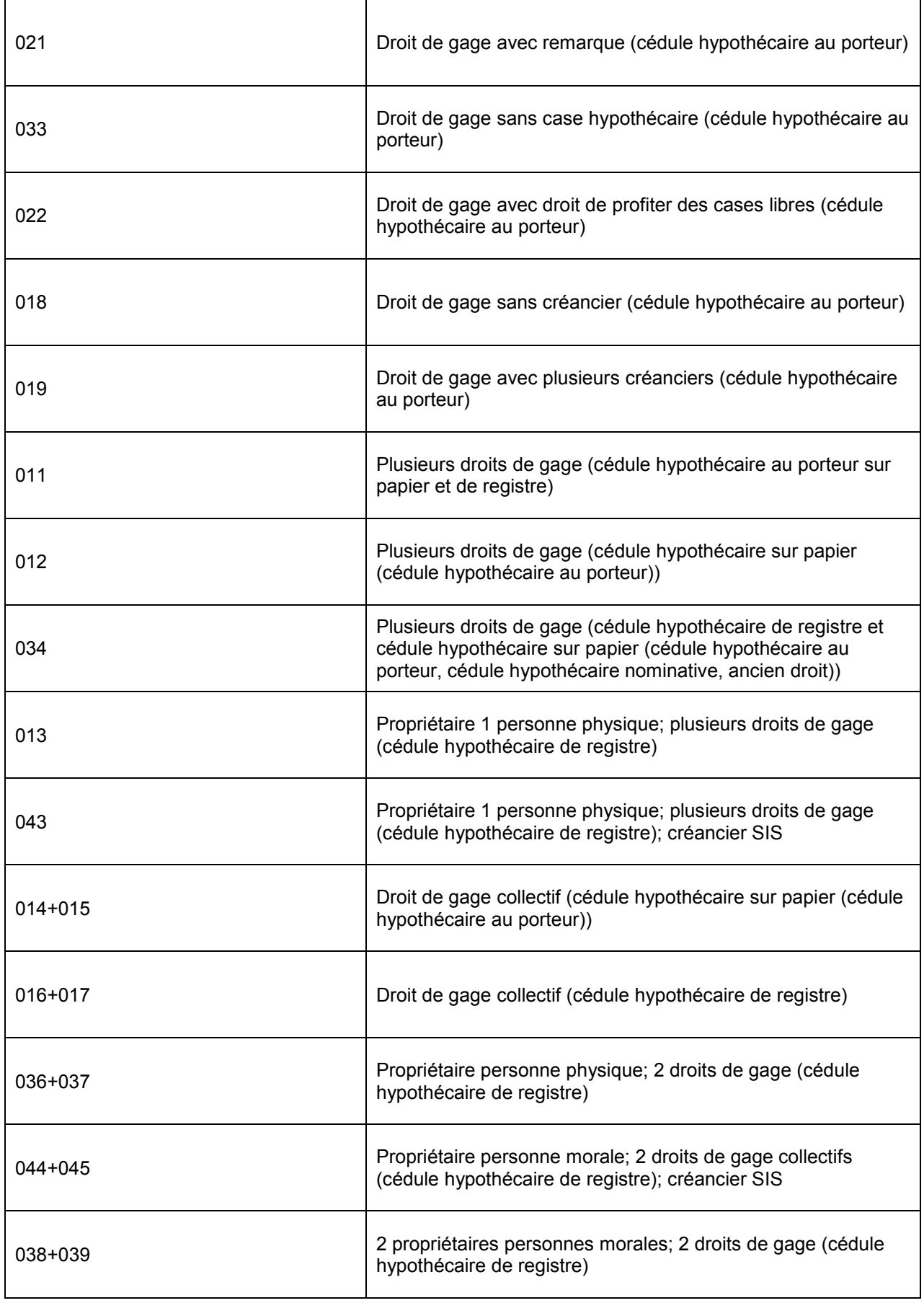

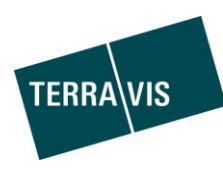

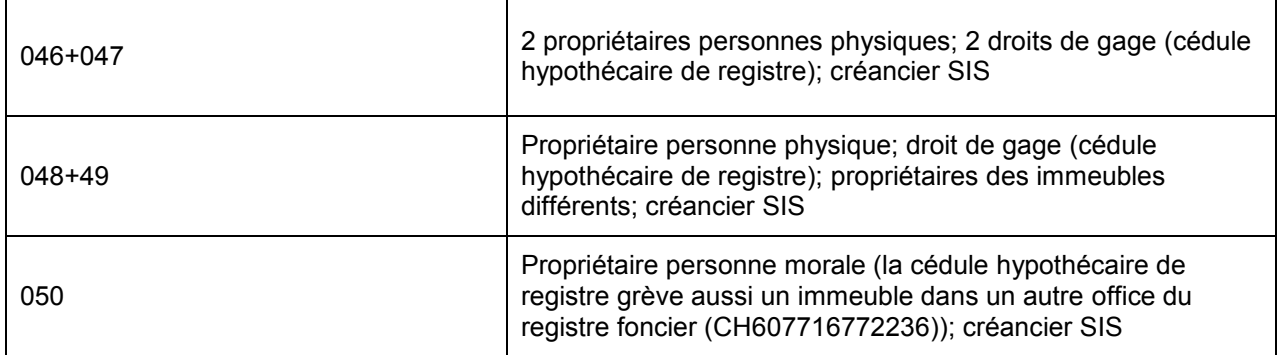

En outre, le numéro d'immeuble s'achève par un chiffre qui définit la manière dont le registre test va traiter l'opération:

- Si tous les immeubles concernés ont un numéro se terminant par un 1, l'opération est d'abord inscrite au journal puis au grand livre.
- Si l'un ou plusieurs des immeubles concernés ont un numéro se terminant par un 2, l'opération est inscrite au journal puis rejetée. Elle n'est donc pas consignée au grand livre.
- Si l'un ou plusieurs des immeubles concernés ont un numéro se terminant par un 3, l'opération est intégralement rejetée. Elle n'est donc consignée ni au journal ni au grand livre.

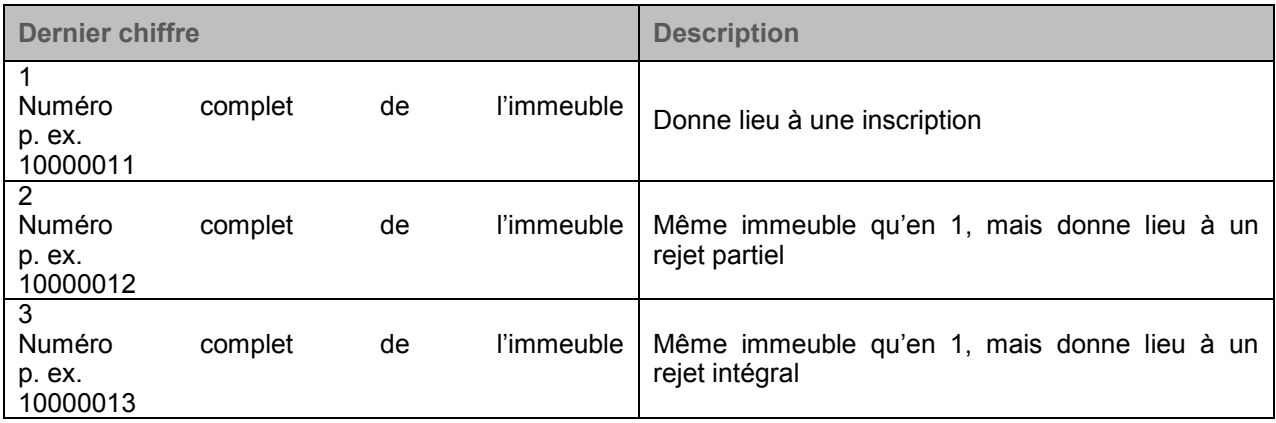

Chacun des immeubles est disponible six fois par commune (différent dans le champ lot: vide, 1, 2, 3, 4, 5). C'est-à-dire 10000011/2, 10000011/3, 10000011/4, 10000011/5, 10000012/-, 10000012/1, 10000012/2, 10000012/3, 10000012/4, 10000012/5, 10000013/-, 10000013/1, 10000013/2, 10000013/3, 10000013/4, 10000013/5. Pour que plusieurs tests puissent être effectués avec la même constellation.

#### **Exemple d'UBS:**

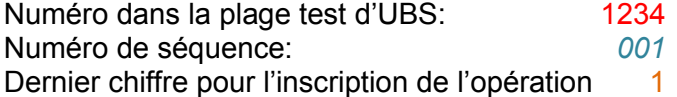

Le numéro d'immeuble complet sera dans ce cas: 1234*001*1 dans le village test 1 (OFS 9901)

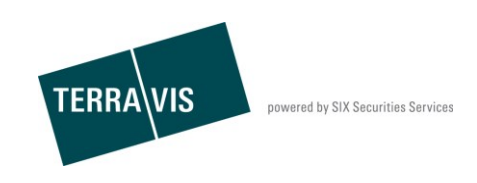

Cet immeuble est disponible six fois par commune (différent dans le champ lot: vide, 1, 2, 3, 4, 5). C'est-à-dire 1234001/-, 1234001/1, 1234001/2, 1234001/3, 1234001/4 et 1234001/5.

Dans cet exemple, la constitution d'une cédule hypothécaire de registre donnerait lieu à une inscription automatique de l'opération.

#### **Exemple de Finnova:**

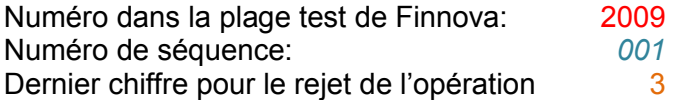

Le numéro d'immeuble complet sera dans ce cas: 2009*001*3 dans le village test 1 (OFS 9901)

Cet immeuble est disponible six fois par commune (différent dans le champ lot: vide, 1, 2, 3, 4, 5). C'est-à-dire 2009003/-, 2009003/1, 2009003/2, 2009003/3, 2009003/4 et 2009003/5.

Dans cet exemple, la constitution d'une cédule hypothécaire de registre donnerait lieu à un rejet automatique de l'opération. Elle ne serait donc consignée ni au journal ni au grand livre. Indépendamment du numéro de l'immeuble, le RFtest évalue également le nom du fichier, le mot-clé et le commentaire inscrits au registre foncier comme suit:

Nom du fichier: si le nom du fichier commence par REQUESTDOC, le RFtest déclenche une livraison ultérieure de documents sans indication d'un délai. Si le nom du fichier commence par REQUESTDOC1, le RFtest déclenche une livraison ultérieure de documents avec indication d'un délai (date d'inscription +1 jour).

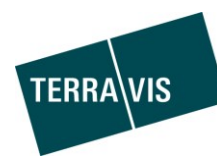

# <span id="page-10-0"></span>**Notaire test automatisé**

#### <span id="page-10-1"></span>**Introduction**

Cette section décrit l'utilisation du notaire test.

Dans les cantons dont le système en vigueur est le notariat indépendant (et qui disposent d'un registre foncier de test), les utilisateurs disposent d'un notaire test qui exécute automatiquement les opérations lui parvenant et les achemine aux offices du registre foncier concernés.

### <span id="page-10-2"></span>**Transactions électroniques**

Sélectionner tout d'abord le notaire test lors du processus, puis effectuer les tâches incombant à l'institut bancaire (signature / confirmation / validation / etc.). La transaction se déroule ensuite de manière complètement automatisée: elle est envoyée au notaire test qui l'achemine au registre foncier concerné.

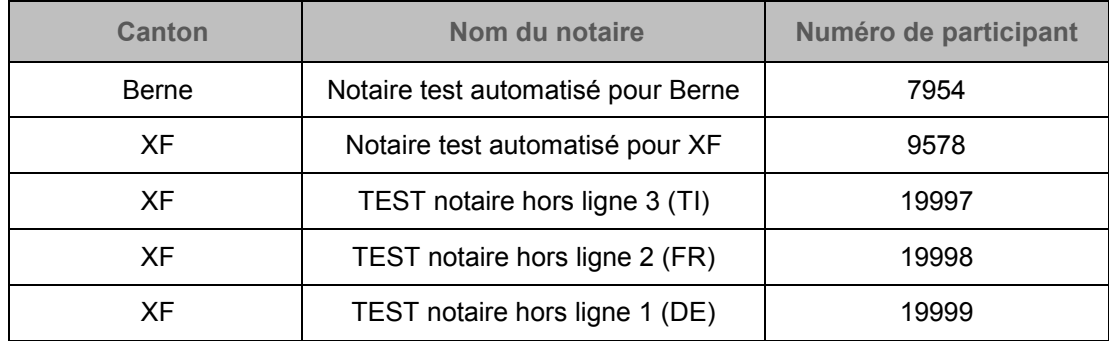

Les notaires test actuellement disponibles figurent dans la liste ci-dessous: